# Conducting a literature search for a MA

1 November 2021 *Modern Research Methods*

### Final Project

- If you don't have a meeting time yet, email me right after class.
- No class Friday (Day for community engagement), give you time to work on your projects in class on Wednesday
- Before your meeting:
	- 1. Read seminal paper carefully
	- 2. Brainstorm inclusion/exclusion criteria (will discuss more today)
	- 3. Brainstorm search protocol (will discuss more today)

### Conducting a Meta-analysis

### Final product

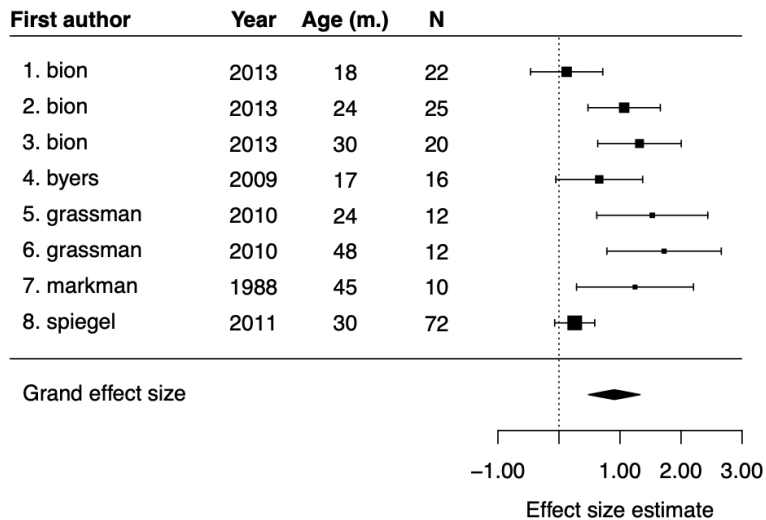

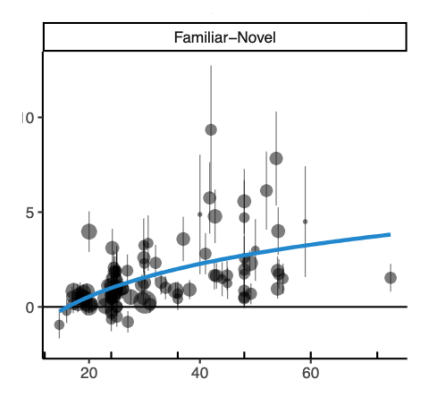

1. Identify Topic

2. Conduct literature search

3. Code studies and calculate ES

4. Plot and analyze data

5. Report and discuss results

### Reproducibility for meta-analyses

- Review: What is reproducibility?
- Why is it important?
- What might reproducibility mean for meta-analyses?

## Why reproducibility meta-analysis?

- To evaluate quality of meta-analysis
	- Exhaustive representation of the state of the field (based on a systematic literature search)?
	- Quality of individual studies (peer-reviewed)?
- To evaluate relevance of meta-analysis (for your particular interest)
	- Current state of the field (when was literature search conducted)?
- To enable collaborative meta-analysis
	- Consistency across multiple contributors
- To be transparent to the field and yourself
	- Keep track of your own steps

### Steps for a reproducible literature search

- 1. Define inclusion criteria
- 2. Define search protocol
- 3. Conduct search
- 4. Enter results into spreadsheet
	- scan titles/abstracts
	- make screening decision
	- if exclude, note reason why
- To make your MAs reproducible, we're going to use the following template (linked on website)

### 1. Inclusion criteria

- What studies are you going to include in your MA?
- Every MA is unique
- These might change later on as you get to know your topic more

### **Criteria**

- Document type
	- E.g. All literature, journal papers, theses, proceedings papers
- Participants
	- E.g. adults vs. children
- Method
	- E.g., Eye-tracking vs. pointing
- Stimuli
	- E.g., objects vs. pictures

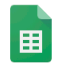

### Literature Search Template  $\forall$  **E**

### File Edit View Insert Format Data Tools Add-ons Help All changes saved in Drive

### $\frac{f}{x}$ A B  $\overline{C}$  $D$  $\mathbb{R}^n$  . <br> <br> E . F<sub>1</sub>  $\overline{d}$ ddedirovic  $\overline{a}$  $leftarrow$  $D = 4$

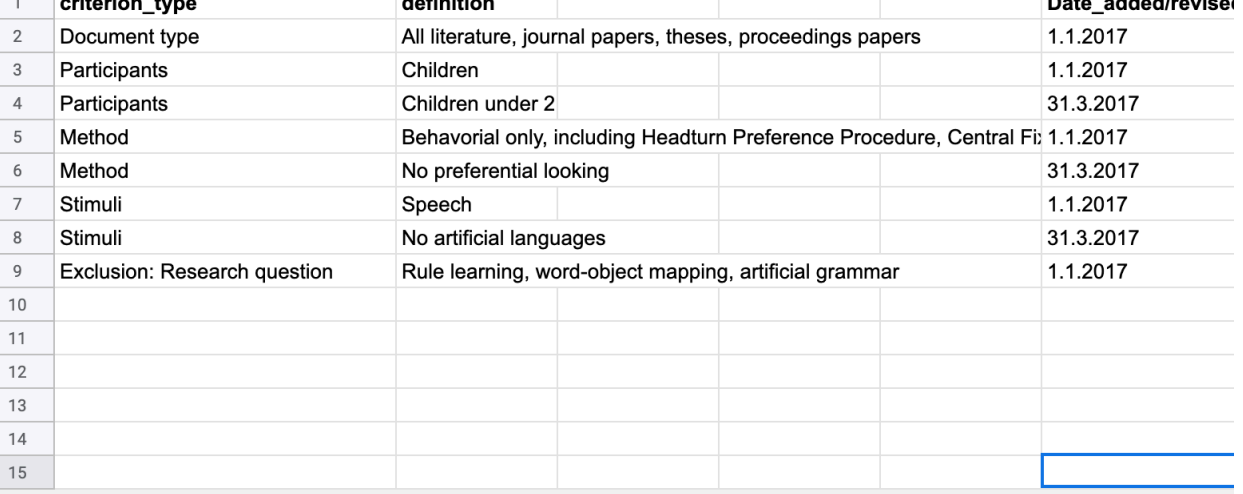

1000 Add more rows at bottom.

criteria  $\star$ s arch\_protocols relevant\_studies = notes - $\ddot{}$ 

### 2. Search Protocols

- Database search
	- Google scholar
	- PubMed
	- $\bullet$  …
- Scanning references
	- Recent paper: Who does it cite?
	- Seminal paper: Who cites it?
- Expert list
	- Direct request
	- Review paper (can be biased)

## Search protocols for group projects

- Goal: find as many studies as possible that satisfy your search criteria
- Why is more better?
	- Just like when running participants in an experiments, the more data you have the less variance, and th'e more precis'e your estimate
	- A meta-analysis of 50 effect sizes is a lot more precise than a meta-analysis of 6 effect sizes
- Will vary by meta-analysis some will have a lot more studies than others
- Protocols:
	- 1. Google scholar keyword search
	- 2. Who cites seminal paper
	- 3. Invite you to do others if have time/necessary

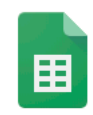

### Literature Search Template  $\forall$  D

File Edit View Insert Format Data Tools Add-ons Help All changes saved in Drive

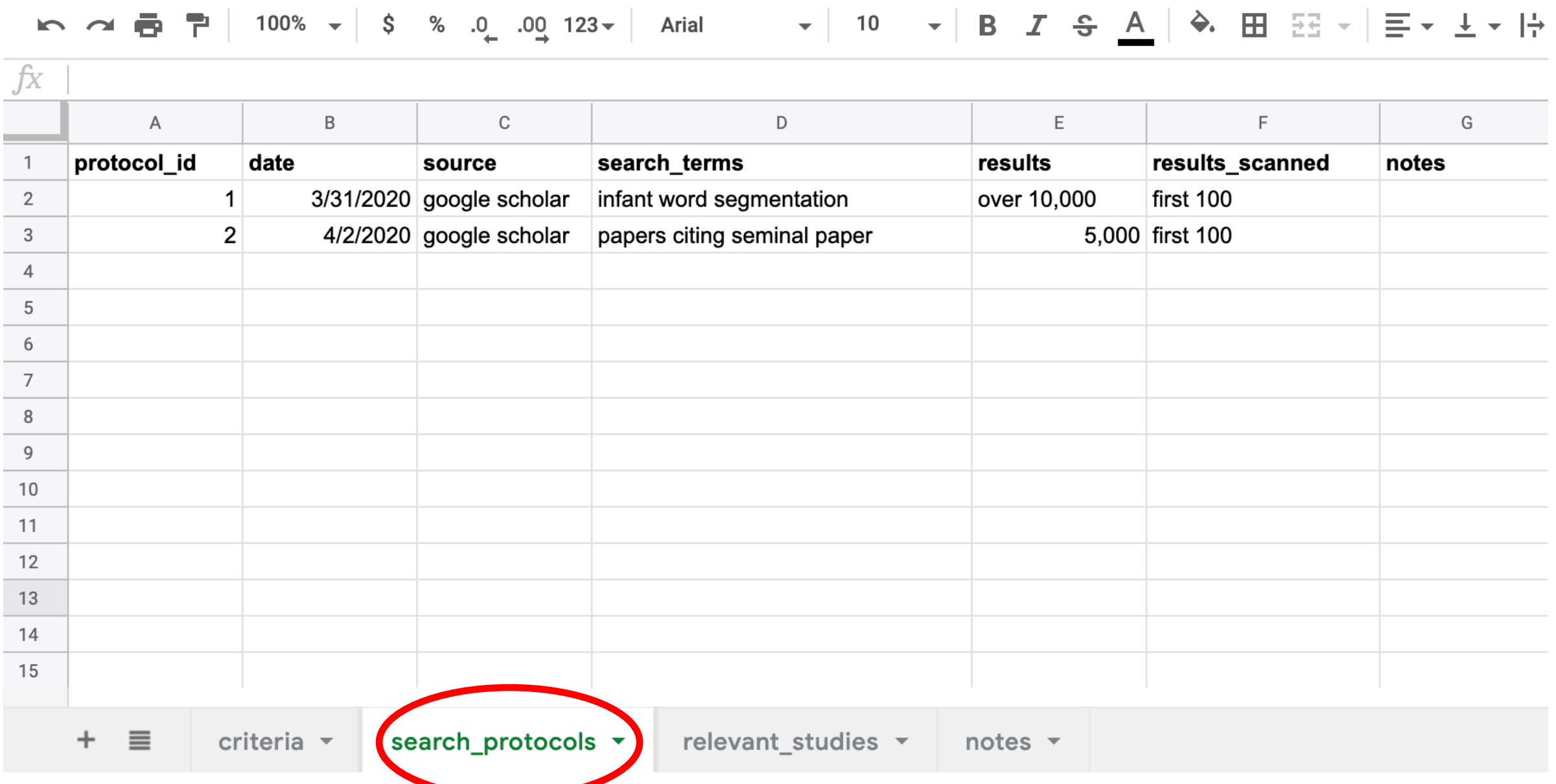

### 3. Conduct search

### In Google Scholar (https://scholar.google.com/)

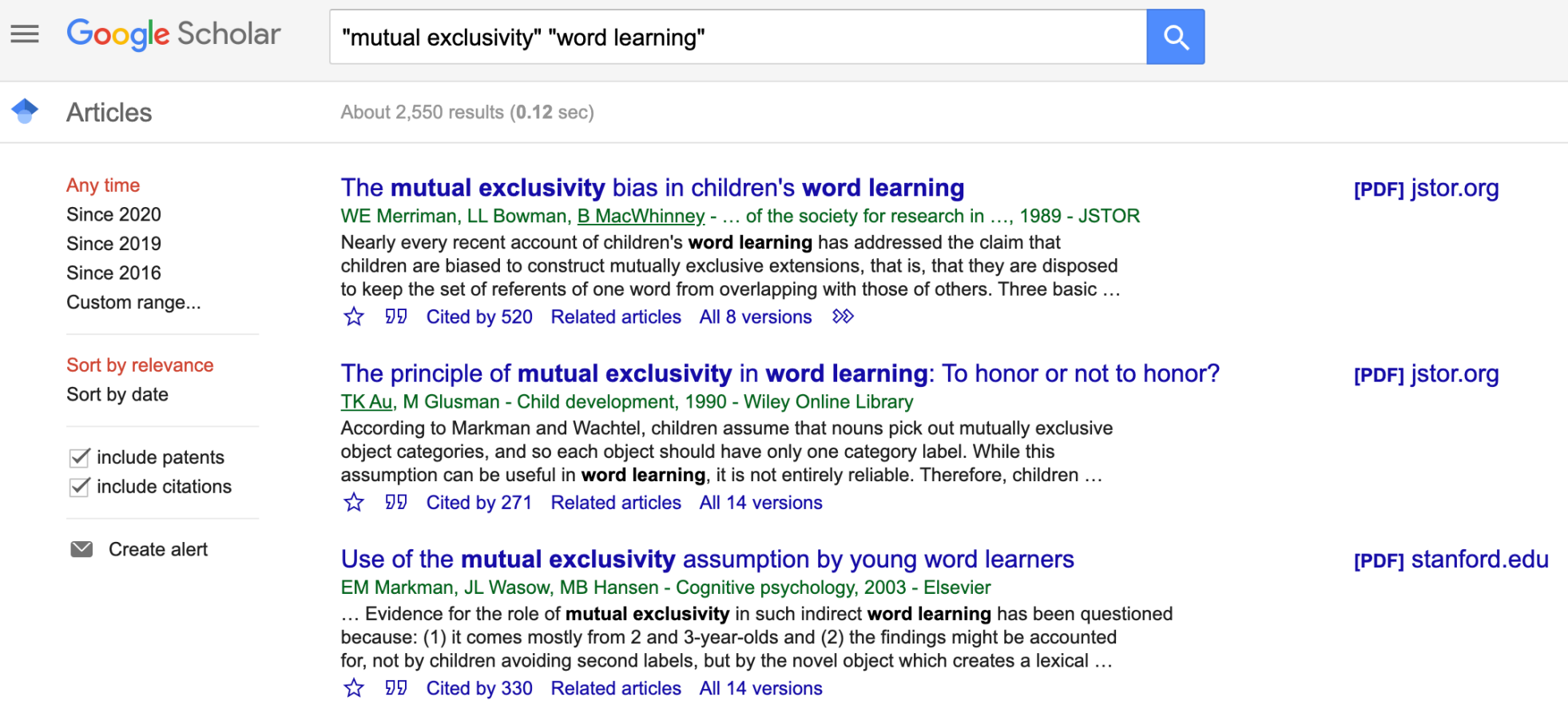

### 4. Enter results into spreadsheet

- Record in spreadsheet
- Read title and abstract
- Make inclusion exclusion decision
- Reasons for exclusion:
	- not relevant
	- not empirical (no data)
	- doesn't satisfy inclusion criteria X

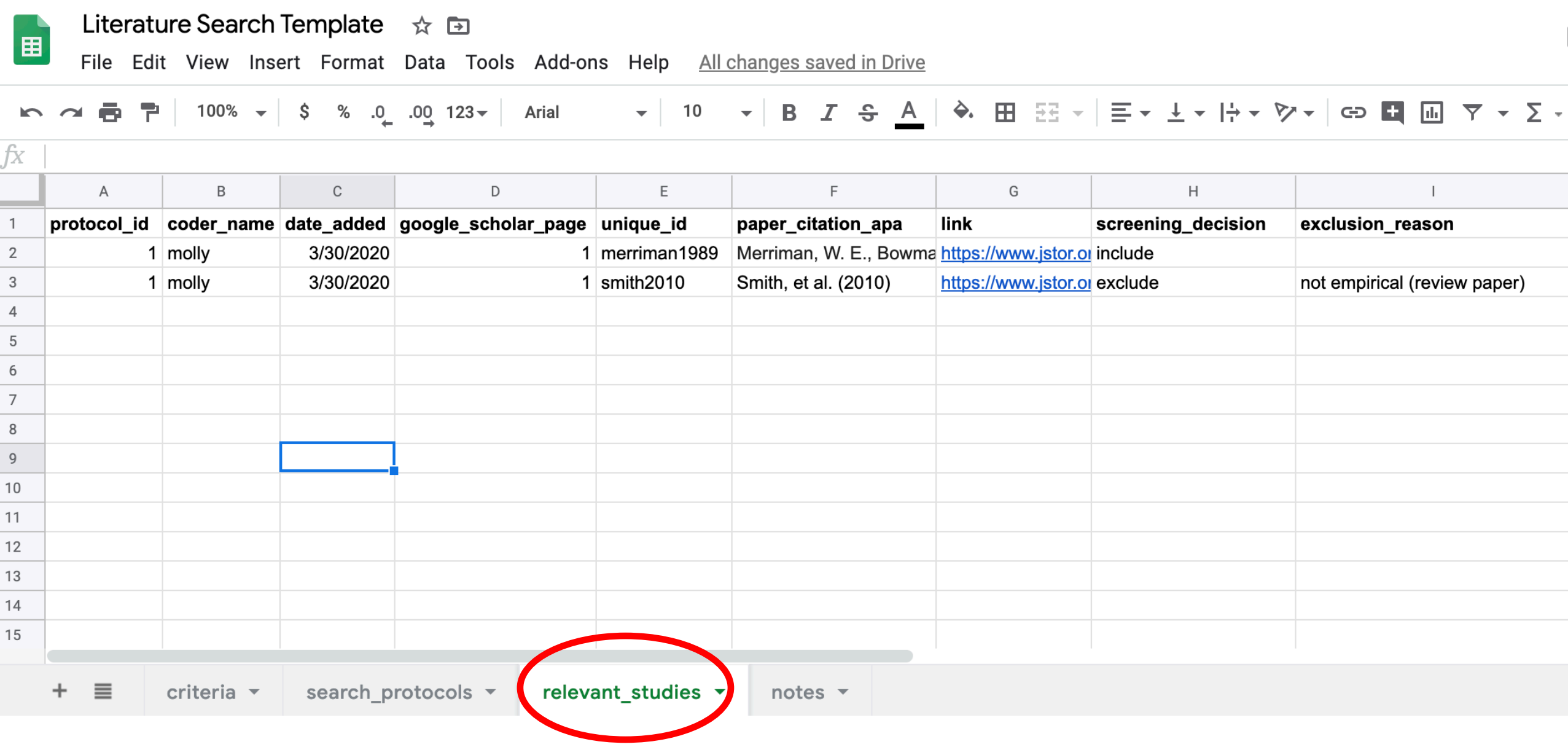

### Literature search variables

- protocol\_id id number of search protocol from "search protocols tab"
- coder name who entered this data?
- date\_added date
- google\_scholar\_page what page of search results?
- unique\_id lastname+year of paper (e.g., smith2010), all lowercase, distinguish duplicates with a letter (e.g. smith2010a)
- paper\_citation\_apa APA paper citation (copy from google scholar)
- link link to title/abstract from google scholar
- screening decision include/exclude
- exclusion\_reason if exclude, why?
	- not relevant
	- not empirical (no data)
	- doesn't satisfy inclusion criteria X

### The PRISMA statement

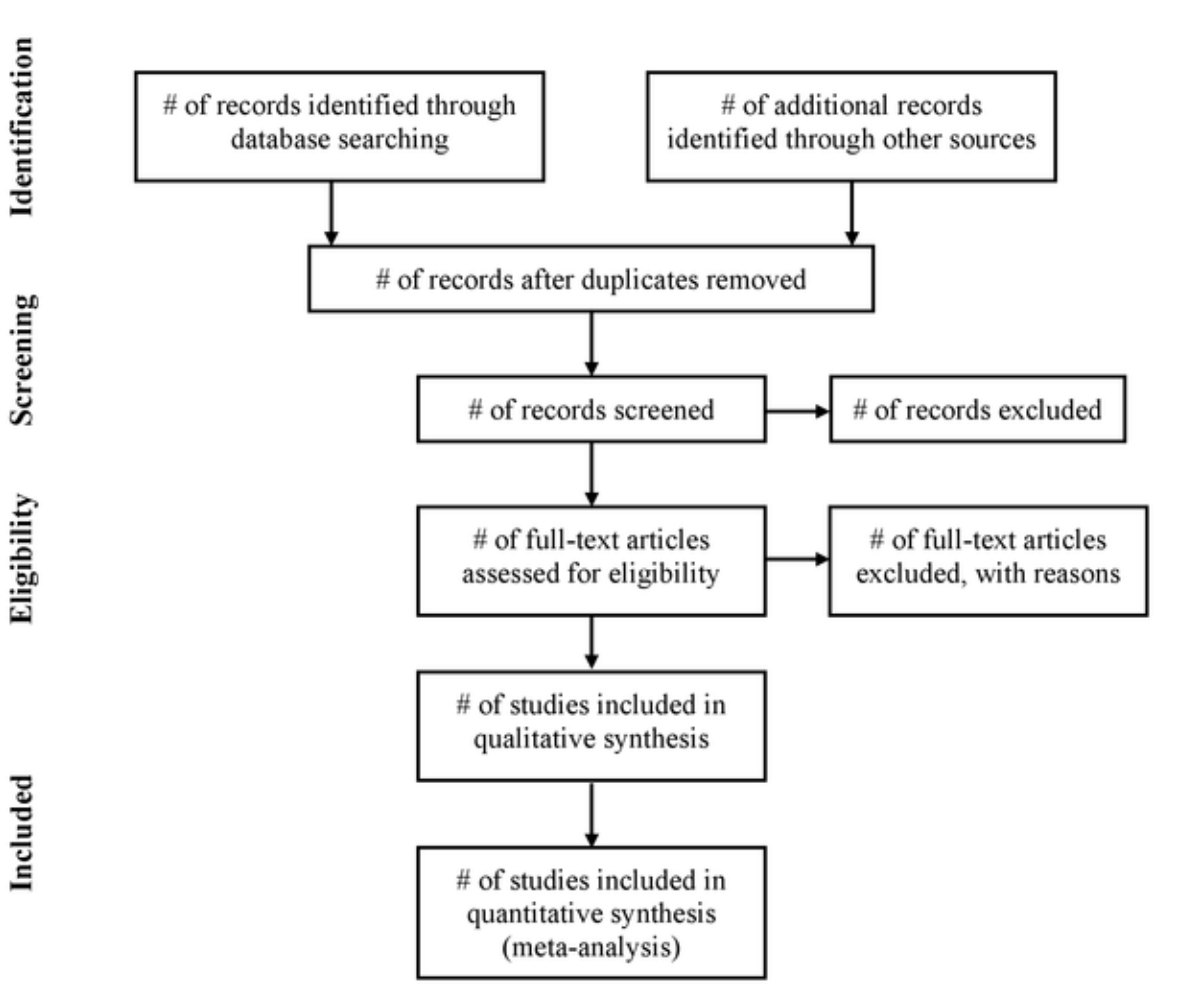

### Next Time: Start your own literature searches

Steps for a reproducible literature search

- 1. Define inclusion criteria
- 2. Define search protocol
- 3. Conduct search
- 4. Enter results into spreadsheet
	- scan titles/abstracts
	- make inclusion decision
	- if exclude, note reason why